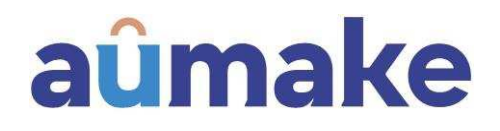

# **Upcoming General Meeting**

Dear Shareholder

Aumake Limited (ASX: AUK, Aumake, or the Company), advises the Company will be holding a general meeting virtually (online) at **https://meetnow.global/MFWFWFV** on Friday 22 April 2022 at 10:00am AEST (the Meeting).

## **Notice of Meeting**

The Company is sending hard copies of the Notice of Meeting to Shareholders who have elected to receive hard copies. The Notice of Meeting can be viewed and downloaded from https://aumake.com.au/investors/. Alternatively, a complete copy of the Notice of Meeting and Explanatory Statement has been posted on the Company's ASX market announcements page.

If you are unable to access any of the important Meeting documents online please contact the Company Secretary via email at mike higginson@iinet.net.au.

The Australian government and the respective State governments are implementing a wide range of measures to contain or delay the spread of COVID-19. If it becomes necessary or appropriate to make alternative arrangements to those set out in the Company's Notice of Meeting, the Company will notify Shareholders accordingly via the Company's website at www.aumake.com.au and the Company's ASX Announcement Platform at www.asx.com.au (ASX: AUK).

#### How do I participate in the Meeting Online?

Shareholders must use the Computershare Meeting Platform to attend and participate in the Meeting.

To participate in the meeting, you can log in by entering the following URL https://meetnow.global/MFWFWFV on your computer, tablet or smartphone. Online registration will open 30 minutes before the meeting.

To make the registration process quicker, please have your SRN/HIN and registered postcode or country code ready.

To participate in the Meting online follow the instructions below.

- 1. Click on 'Join Meeting Now'.
- 2. Enter your SRN/HIN. Proxyholders will need to contact Computershare on +61 3 9415 4024 one hour prior to the Meeting to obtain their login details.
- 3. Enter your postcode registered to your holding if you are an Australian securityholder. If you are an overseas securityholder select the country of your registered holding from the drop down list.
- 4. Accept the Terms and conditions and 'Click Continue'.

You can view the Meeting live; we encourage you to submit questions in advance of the Meeting on any matter that may be relevant to the Meeting. You can do this by clicking 'Ask a Question' after you have lodged your vote on www.investorvote.com.au, or alternatively by sending your question to the Company Secretary by email to mike higginson@iinet.net.au.

#### **Proxy Lodgements**

Shareholders who choose to lodge a proxy should follow the instructions on their personalised Proxy Form (enclosed), which must be received by Aumake's share registry, Computershare by 10,00am AEST on Wednesday 20 April 2022.

### **Electronic Communications**

If you have nominated an email address and have elected to receive electronic communications from the Company, you will also receive an email to you nominated email address with a link to an electronic copy of the important Meeting documents.

In order to be able to receive electronic communications from the Company in future, please update you shareholders details online at https://www.computershare.com/au.

Sincerely,

Stephen Harrison

**Non-Executive Chairman**